En cours

Prélude

Héritage

Héritage et droits d'accès

Constructeurs et

héritage Masquage dans

une hiérarchie Polymorphisme

**Compléments** Paquetages

## Introduction à la Programmation : Héritage

Laboratoire d'Intelligence Artificielle Faculté I&C

## **Objectifs du cours de cette semaine**

- ▶ Introduire la notion d'**héritage** en POO
	- ▶ Comment cette notion se met en pratique en Java
	- ▶ Héritage et droits d'accès
	- ▶ Constructeurs et héritage
	- ▶ Masquage dans une hiérarchie de classes
	- ▶ Introduction au polymorphisme (résolution dynamique des liens)

### ©EPFL 2023 J. Sam

En cours Prélude **[Héritage](#page-0-0)** [Héritage e](#page-0-0)t [droits d'ac](#page-2-0)cès [Construct](#page-4-0)eurs et héritage [Masquage](#page-4-0) dans une hiérarchie **[Polymorph](#page-7-0)isme [Complém](#page-9-0)ents** [Paquetag](#page-12-0)es

**EPFL** 

CS-107 – Cours 8 :– Héritage – – 1 / 68

# <span id="page-0-0"></span>**Pendant l'heure de cours**

- ▶ Petit rappel des points importants
- ▶ Fiches résumé : héritage
- ▶ Approfond[isseme](#page-12-1)nts :
	- $\blacktriangleright$  Etude de cas (Être ou avoir ?)
	- ▶ Droit d'accès protégé (17)
	- ▶ [Complément su](#page-4-1)r les paquetages(51)

## **Passons aux choses sérieuses ...**

Vous maîtrisez maintenant les calculs de scores pour votre jeu en ligne ☞ Il est temps de le peupler un peu

Paquetages

CS-107 – Cours 8 :– Héritage – – 2 / 68

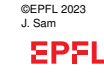

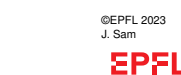

En cours Prélude Héritage Héritage et droits d'accès Constructeurs et héritage

©EPFL 2023 J. Sam

**EPFL** 

En cours Prélude **Héritage** Héritage et droits d'accès Constructeurs et héritage Masquage dans une hiérarchie Polymorphisme **Compléments** Paquetages

Masquage dans une hiérarchie Polymorphisme **Compléments** 

#### En cours Prélude

#### **Héritage** Héritage et droits d'accès Constructeurs et héritage Masquage dans une hiérarchie Polymorphisme **Compléments** Paquetages

### **Ebauche de conception....**

- $\blacktriangleright$  Une classe pour le programme principal :  $Jeu$
- ▶ Une classe pour représenter le Joueur
- ▶ Une classe pour représenter une Partie (avec le joueur et tous les personnages/avatars virtuels qu'il va rencontrer)
- ▶ Quatre classes pour des types d'avatars particuliers : 1. des Orcs,
	- 2. des Elfes,
	- 3. des Magiciens et,
	- 4. des Sorciers.
- ▶ et plein de petites classes utilitaires pour représenter des accessoires : Arme, Baguette etc.

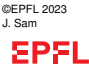

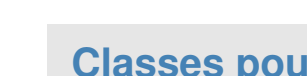

# **Classes pour les Avatars**

Prélude **[Héritage](#page-0-0)** 

En cours

[Héritage e](#page-0-0)t [droits d'ac](#page-2-0)cès

[Construct](#page-4-0)eurs et héritage

[Masquage](#page-4-0) dans une hiérarchie

**[Polymorph](#page-7-0)isme [Complém](#page-9-0)ents** [Paquetag](#page-12-0)es

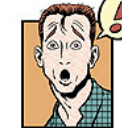

On duplique beaucoup de code d'une classe à l'autre (espace et temps perdus ... mais surtout, problèmes de maintenance) !

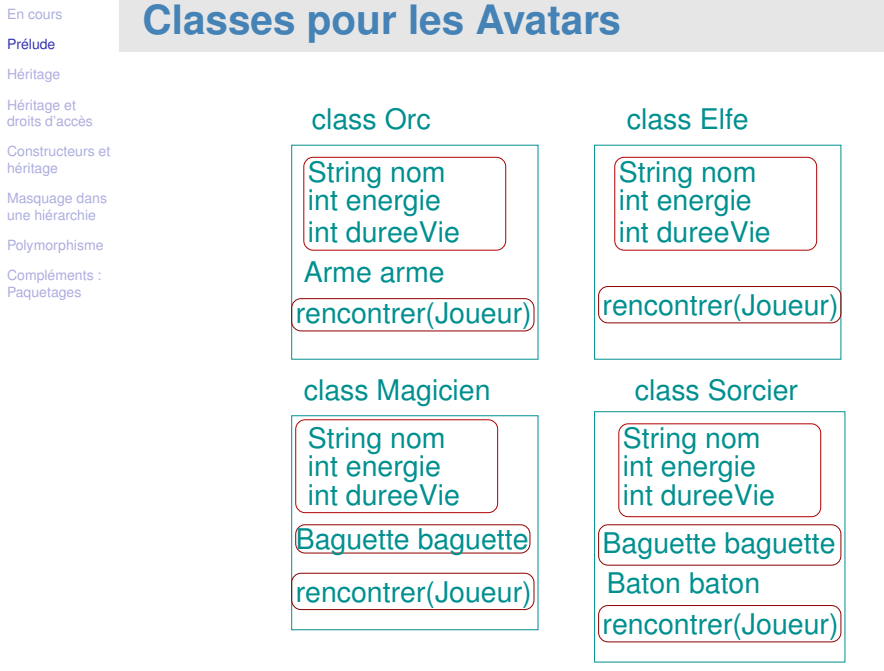

©EPFL 2023 J. Sam

En cours Prélude **Héritage** 

héritage

**EPFL** 

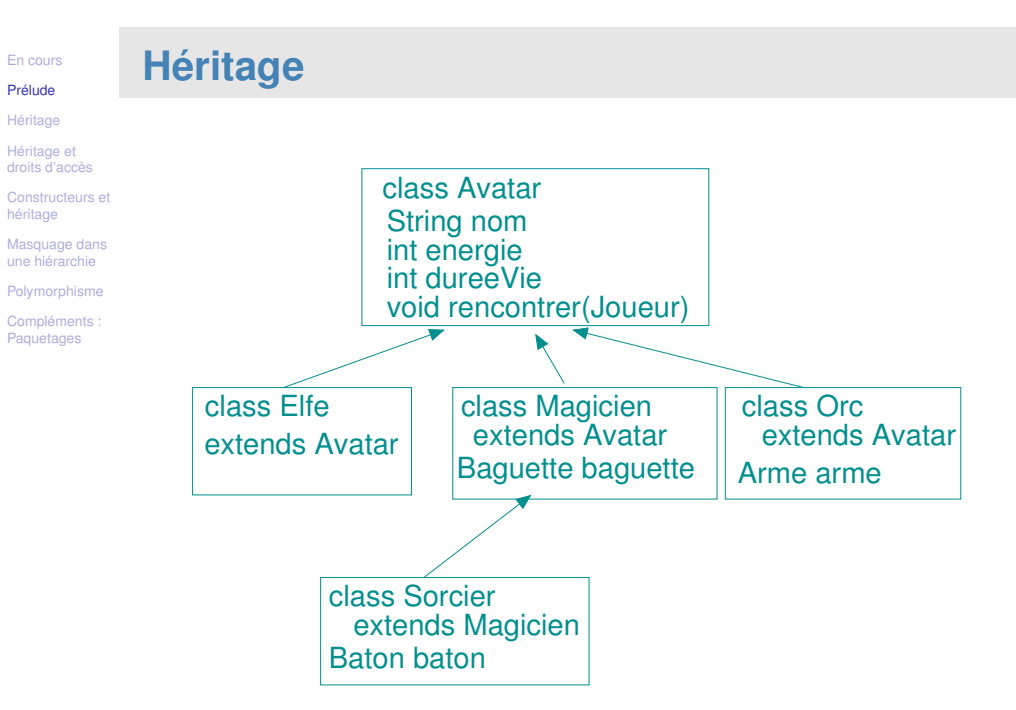

CS-107 – Cours 8 :– Héritage – – 5 / 68

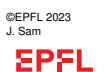

CS-107 – Cours 8 :– Héritage – – 6 / 68

### En cours Prélude

#### Héritage En Java Héritage et droits d'accès Constructeurs et héritage Masquage dans

une hiérarchie **Polymorphisme Compléments** Paguetages

## **Héritage (1)**

- ▶ Après les notions d'**encapsulation** et d'**abstraction**, le troisième aspect essentiel des objets est la notion d'**héritage**
- ▶ L'héritage est une technique extrêmement efficace pour créer des classes plus spécialisées, appelées **sous-classes**, à partir de classes plus générales déjà existantes, appelées **sur-classes**.

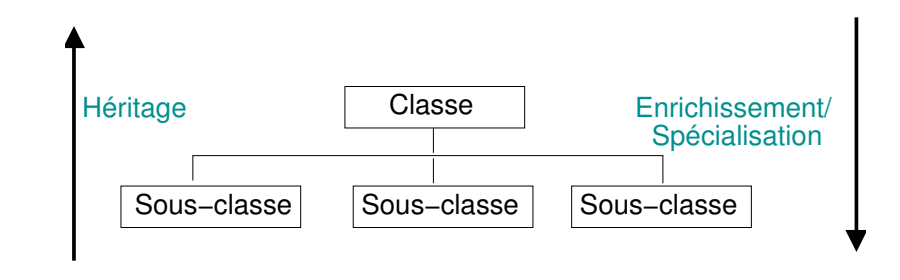

©EPFL 2023 J. Sam **EPFL** 

En cours

# <span id="page-2-0"></span>**Héritage (3)**

#### Prélude **[Héritage](#page-0-0)** [En Java](#page-0-0) [Héritage e](#page-2-0)t [droits d'ac](#page-3-0)cès [Construct](#page-4-0)eurs e héritage [Masquage](#page-4-0) dans une hiérarchie [Polymorph](#page-7-0)isme **[Complém](#page-9-0)ents**

**[Paquetag](#page-12-0)es** 

### L'héritage permet donc :

- ▶ D'expliciter des relations structurelles et sémantiques entre classes.
- ▶ De réduire les redondances de description et de stockage des propriétés.

### Attention, l'héritage doit être utilisé :

- ▶ pour décrire une relation "est-un" ("is-a") entre les classes ;
- ▶ il ne doit **jamais** décrire une relation **"a-un"** ("possède-un"/ "has-a").

## **Héritage (2)**

#### Héritage En Java

En cours Prélude

Héritage et droits d'accès Constructeurs et héritage

Masquage dans une hiérarchie Polymorphisme **Compléments** Paguetages

Plus précisément, lorsqu'une sous-classe SousClasse est créée à partir d'une classe SuperClasse, SousClasse va **hériter** de l'ensemble :

- ▶ des attributs de SuperClasse
- ▶ des méthodes de SuperClasse
- ☞ Les attributs et méthodes de SuperClasse, aussi appelés *membres* de SuperClasse, vont être disponibles pour SousClasse sans que l'on ait besoin de les redéfinir explicitement dans SousClasse.

De plus, des attributs et/ou méthodes supplémentaires peuvent être définis par la sous-classe SousClasse

☞ Ces nouveaux membres constituent l'**enrichissement** apporté par cette sous-classe.

```
©EPFL 2023
J. Sam
EPFL
```
En cours Prélude

Masquage dans une hiérarchie Polymorphisme **Compléments** Paguetages

©EPFL 2023 J. Sam

**EPFL** 

CS-107 – Cours 8 :– Héritage – – 10 / 68

## **Héritage (4)**

Héritage En Java Héritage et droits d'accès Constructeurs et héritage

Par exemple, grâce à l'héritage, on peut étendre une classe FormeGeometrique, caractérisée par un attribut position, avec une sous-classe Rectangle ayant pour attributs largeur et hauteur.

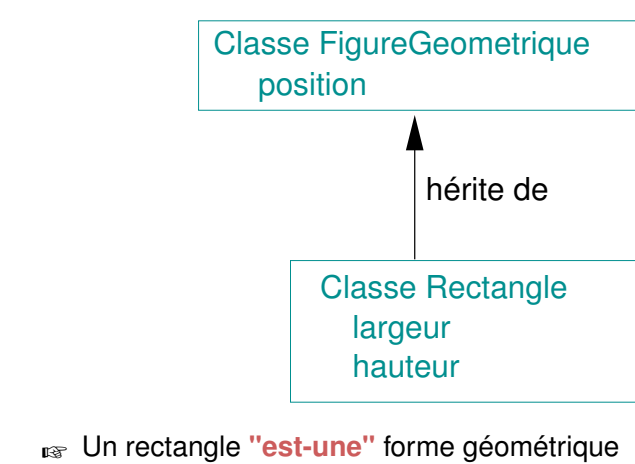

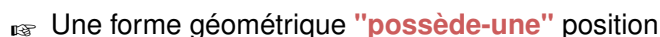

CS-107 – Cours 8 :– Héritage – – 9 / 68

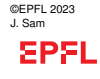

#### En cours Prélude **Héritage** En Java

Héritage et droits d'accès Constructeurs et héritage Masquage dans une hiérarchie Polymorphisme **Compléments Paquetages** 

### **Héritage (5)**

Par **transitivité**, les instances d'une sous-classe possèdent :

▶ Les attributs et méthodes de l'ensemble des classes parentes (classe parente, classe parente de la parente etc . . .)

### La notion d'**enrichissement par héritage** :

- ▶ Crée un réseau de dépendances entre classes.
- ▶ Ce réseau est organisé en une structure arborescente où chacun des noeuds hérite des propriétés de l'ensemble des noeuds du chemin remontant jusqu'à la racine.
- ☞ Ce réseau de dépendance définit une **hiérarchie de classes**

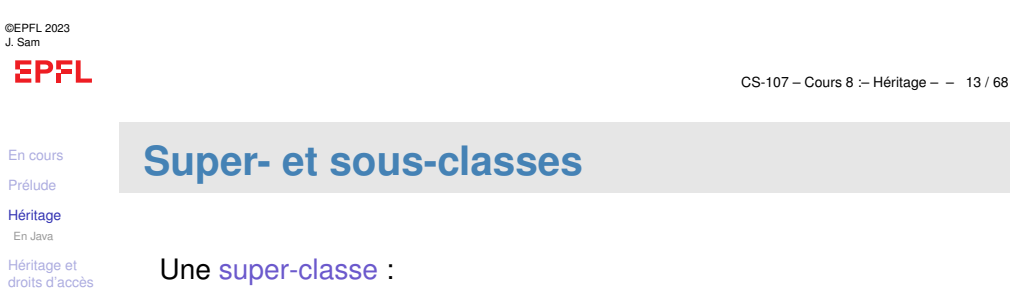

- <span id="page-3-0"></span>▶ est une classe "parente"
- ▶ déclare les variables/méthodes communes
- ▶ peut avoir plusieurs sous-classes

#### Une sous-classe est :

- ▶ une classe "enfant"
- ▶ étend **une seule** super-classe
- ▶ hérite des variables, des méthodes et du type de la super-classe

Une variable/méthode héritée peut s'utiliser :

- ▶ comme si elle était déclarée dans la sous-classe au lieu de la super-classe (en fonction des droits d'accès, voir plus loin)
- ☞ On évite ainsi la duplication de code

#### ©EPFL 2023 J. Sam **EPFL**

[Construct](#page-4-0)eurs et héritage [Masquage](#page-4-0) dans une hiérarchie [Polymorph](#page-7-0)isme **[Complém](#page-9-0)ents [Paquetag](#page-12-0)es** 

CS-107 – Cours 8 :– Héritage – – 15 / 68

## **Hiérarchie de classes**

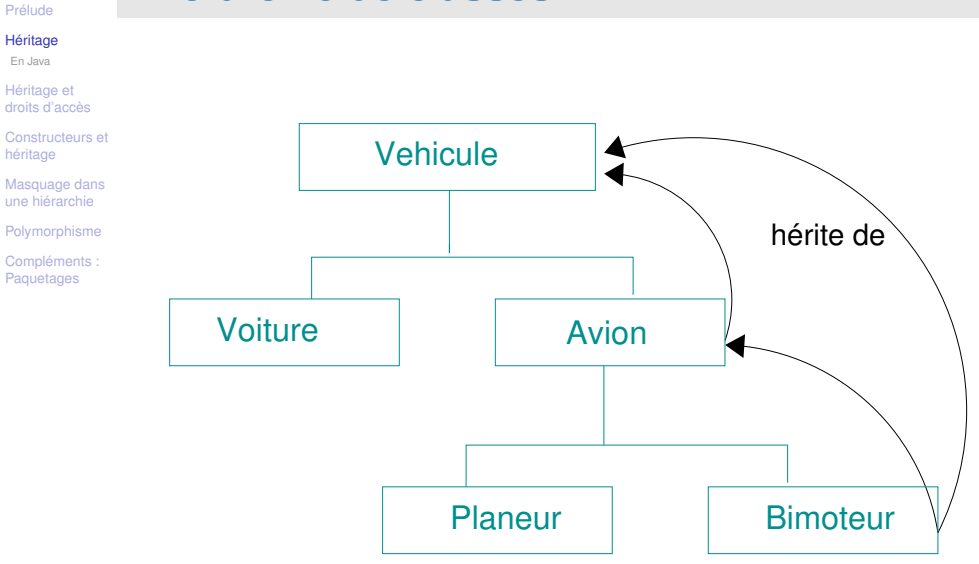

#### ©EPFL 2023 J. Sam

**EPFL** 

En cours Prélude Héritage En Java Héritage et droits d'accès Constructeurs et héritage Masquage dans une hiérarchie Polymorphisme **Compléments** Paquetages

©EPFL 2023 J. Sam

**EPFL** 

En cours

CS-107 – Cours 8 :– Héritage – – 14 / 68

## **Passons à la pratique...**

Définition d'une sous-classe en Java :

### Syntaxe :

class NomClasseEnfant **extends** NomClasseParente { /\* Déclaration des attributs et méthodes spécifiques à la sous-classe \*/ //... };

### Exemple :

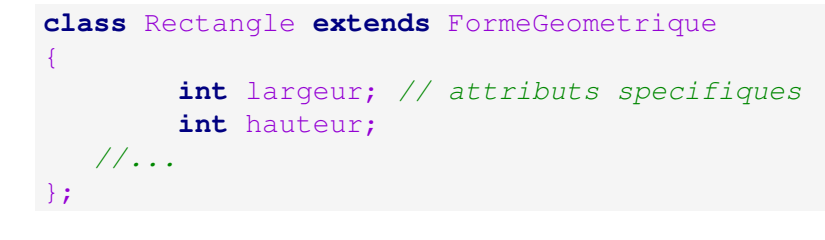

#### En cours Prélude **Héritage** Héritage et droits d'accès Constructeurs et héritage Masquage dans une hiérarchie

#### **Polymorphisme Compléments Paquetages**

## **Accès aux membres d'une sous-classe**

Jusqu'à maintenant, l'accès aux membres (attributs et méthodes) d'une classe pouvait être :

- ▶ soit **public** : visibilité totale à l'intérieur et à l'extérieur de la classe (mot-clé public)
- ▶ soit **privé** : visibilité uniquement à l'intérieur de la classe (mot-clé private)
- ▶ soit par défaut (aucun modificateur) : visibilité depuis toutes les classes du même paquetage (est aussi valable pour le paquetage par défaut que vous utilisez en TP)

Un troisième type d'accès régit l'accès aux attributs/méthodes au sein d'une hiérarchie de classes :

▶ l'accès **protégé** : assure la visibilité des membres d'une classe dans les classes de sa descendance (et dans autres classes du même paquetage). Le mot clé est «protected».

(Voir https://docs.oracle.com/javase/tutorial/java/javaOO/accesscontrol.html pour une description exhaustive)

**SPFL** 

©EPFL 2023 J. Sam

En cours Prélude **[Héritage](#page-0-0)** [Héritage e](#page-0-0)t [droits d'ac](#page-2-0)cès [Construct](#page-4-0)eurs et héritage [Masquage](#page-4-0) dans une hiérarchie [Polymorph](#page-7-0)isme **[Complém](#page-9-0)ents [Paquetag](#page-12-0)es** 

CS-107 – Cours 8 :– Héritage – – 17 / 68

CS-107 – Cours 8 :– Héritage – – 19 / 68

# <span id="page-4-1"></span><span id="page-4-0"></span>**Utilisation des droits d'accès**

- ▶ Membres *publics* : accessibles pour les **programmeurs utilisateurs** de la classe
- ▶ Membres *protégés* : accessibles aux **programmeurs d'extensions** par héritage de la classe (ou travaillant dans le même paquetage)
- ▶ Membres *privés* : pour le **programmeur de la classe** : structure interne, **modifiable** si nécessaire **sans répercussions** ni sur les utilisateurs ni sur les autres programmeurs.

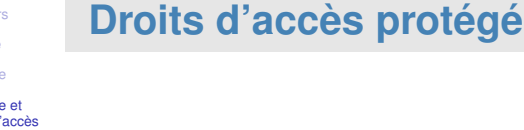

#### droits d Constructeurs et

héritage Masquage dans une hiérarchie

Polymorphisme **Compléments Paquetages** 

En cou Prélude Héritag Héritag

- ▶ Une sous-classe n'a **pas de droit d'accès** aux membres (attributs ou méthodes) **privés** hérités de ses super-classes
	- ☞ elle doit alors utiliser les getter/setters prévus dans la super-classe
- ▶ Si une super-classe veut permettre à ses sous-classes d'accéder à un membre donné, elle doit le déclarer non pas comme privé (private), mais comme protégé (protected).

**Attention :** La définition d'attributs protégés nuit à une bonne encapsulation d'autant plus qu'en Java un membre protégé est aussi accessible par toutes les classes d'un même paquetage

#### ©EPFL 2023 J. Sam **EPFL**

En cours Prélude

CS-107 – Cours 8 :– Héritage – – 18 / 68

## **Constructeurs et héritage**

Héritage

Constructeurs et héritage Construction de copie Masquage dans une hiérarchie Polymorphisme **Compléments** Paquetages

Héritage et droits d'accès

Lors de l'instanciation d'une sous-classe, il faut initialiser :

- ▶ les attributs *propres à la sous-classe*
- ▶ les attributs *hérités des super-classes*

#### **MAIS...**

...il ne doit pas être à la charge du concepteur des sous-classes de réaliser lui-même l*'initialisation des attributs hérités*

L'**accès** à ces attributs peut notamment être **interdit**! (private)

L'initialisation des attributs hérités doit donc se faire au niveau des classes où ils sont explicitement définis.

Solution : l'initialisation des attributs hérités doit se faire en invoquant les *constructeurs des super-classes*.

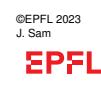

#### En cours Prélude **Héritage** Héritage et droits d'accès Constructeurs et héritage Construction de copie Masquage dans

une hiérarchie Polymorphisme Compléments **Paquetages** 

©EPFL 2023 J. Sam

**EPFL** 

En cours Prélude **[Héritage](#page-0-0)** [Héritage e](#page-0-0)t [droits d'ac](#page-2-0)cès [Construct](#page-4-0)eurs et héritage [Constructio](#page-4-0)n de copie [Masquage](#page-7-0) dans une hiérarchie **[Polymorph](#page-7-0)isme [Complém](#page-9-0)ents [Paquetag](#page-12-0)es** 

# **Constructeurs et héritage (2)**

L'invocation du constructeur de la super-classe se fait au **début du corps du constructeur de la sous-classe** au moyen du mot clé super.

### Syntaxe :

```
SousClasse(liste d'arguments)
{
```
### super(...);

### // corps du constructeur

## Règles :

}

- 1. Chaque constructeur d'une sous-classe *doit* appeler super(...)
- 2. Les arguments founis à super doivent être ceux d'au moins un des constructeur de la super-classe.
- 3. L'appel doit être la toute **1ère instruction**
- 4. Erreur si l'appel vient plus tard ou 2 fois
- 5. Aucune autre méthode ne peut appeler super $(\ldots)$ CS-107 – Cours 8 :– Héritage – – 21 / 68

# **Constructeurs et héritage : exemple (2)**

```
class Rectangle {
    private double largeur;
    private double hauteur;
    // il y a un constructeur par defaut !
    public Rectangle()
        { largeur = 0; hauteur = 0; }
// le reste de la classe...
};
```

```
class Rectangle3D extends Rectangle {
    private double profondeur;
   public Rectangle3D(double p)
        {profondeur=p;}
// le reste de la classe...
}
```
Ici il n'est pas nécessaire d'invoquer explicitement le constructeur de la classe parente puisque celle-ci admet un constructeur par défaut.

En cours Prélude Héritage

héritage

copie

une hiérarchie Polymorphisme Compléments Paquetages

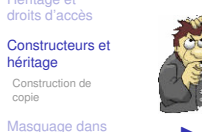

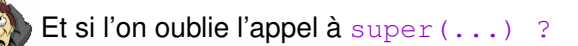

- $\blacktriangleright$  Appel automatique à super()
- ▶ Pratique parfois, mais erreur si le constructeur sans paramètres n'existe pas

### Rappel : le constructeur sans paramètres est particulier

- ▶ Il existe par défaut pour chaque classe qui n'a aucun autre constructeur
- ▶ Il disparaît dès qu'il y a un autre constructeur

Pour éviter des problèmes avec les hiérarchies de classes :

- ▶ Toujours déclarer au moins un constructeur
- $\blacktriangleright$  Toujours faire l'appel à super  $( \ldots )$

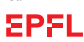

©EPFL 2023 J. Sam

Prélude

copie

CS-107 – Cours 8 :– Héritage – – 22 / 68

#### En cours Héritage Héritage et droits d'accès Constructeurs et héritage Construction de Masquage dans une hiérarchie Polymorphisme **Compléments** Paquetages **Encore un exemple** Il n'est pas nécessaire d'avoir des attributs supplémentaires... **class** Carre **extends** Rectangle { **public** Carre(**double** taille) { **super**(taille, taille); } // et c'est tout ! (sauf s'il y avait des // "methodes set" dans Rectangle) }

©EPFL 2023 J. Sam **EPFL** 

#### En cours Prélude

### **Ordre d'appel des constructeurs**

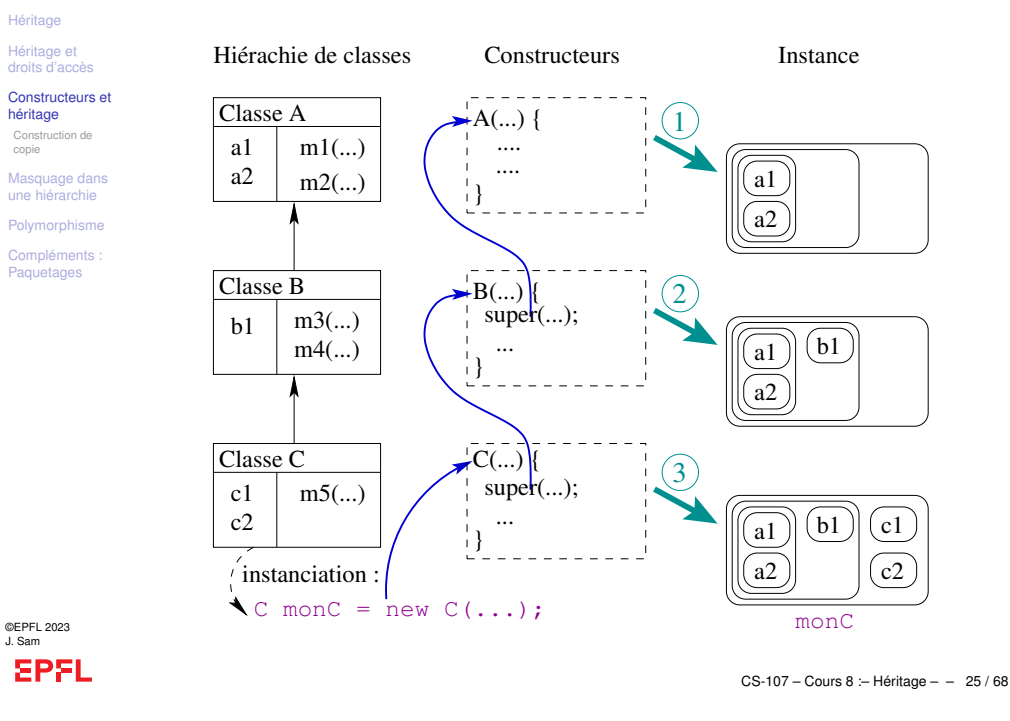

## $super(...) \neq this$

#### Prélude **[Héritage](#page-0-0)** [Héritage e](#page-0-0)t [droits d'ac](#page-2-0)cès

En cours

#### [Construct](#page-4-0)eurs et

héritage [Constructio](#page-4-0)n de copie

[Masquage](#page-7-0) dans une hiérarchie **[Polymorph](#page-7-0)isme** 

**[Complém](#page-9-0)ents** [Paquetag](#page-12-0)es

- ▶ Il existe une troisième façon d'invoquer un constructeur : this(...)
- ▶ s'utilise en cas de surcharge des constructeurs
- ▶ permet à un constructeur d'invoquer un autre constructeur de la même classe
- ▶ doit être la première instruction du constructeur
- $\blacktriangleright$  ne peut pas cohabiter avec une invocation à super (...)

```
super(...) \neq new
```
### Constructeurs et

héritage Construction de Masquage dans

une hiérarchie Polymorphisme Compléments : Paquetages

copie

En cours Prélude **Héritage** Héritage et droits d'accès

> Nous connaissons maintenant deux façons d'appeler le constructeur d'une classe.

#### 1. new Rectangle(uneLargeur, uneHauteur)

- ▶ Façon générale de construire un objet
- $\blacktriangleright$  Réservation de mémoire + exécution des instructions

### 2. super(largeur, hauteur)

- ▶ invoqué uniquement par le constructeur d'une sous-classe de Rectangle
- ▶ Exécution des instructions seulement
- ▶ Réservation de mémoire déjà faite dans la sous-classe

©EPFL 2023 J. Sam **EPFL** 

Prélude **Héritage** 

copie

J. Sam

CS-107 – Cours 8 :– Héritage – – 26 / 68

```
super(...) ̸= this (2)
En cours
              class Rectangle
Héritage et
              {
droits d'accès
                 private double largeur;
Constructeurs et
héritage
                 private double hauteur;
Construction de
                 public Rectangle()
Masquage dans
une hiérarchie
                      {
                         larcour = 0.0;
Polymorphisme
                         hauteur = 0.0;
Compléments
Paquetages
                      }
                 public Rectangle(double uneLargeur, double uneHauteur)
                     {
                         largeur = uneLargeur;
                         hauteur = uneHauteur;
                      }
                 public Rectangle(double uneValeur)
                      {
                         // invoque la constructeur precedent
                         this(uneValeur, uneValeur);
                      }
              }
©EPFL 2023
SPFL
```
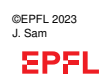

CS-107 – Cours 8 :– Héritage – – 28 / 68

#### En cours Prélude **Héritage** Héritage et droits d'accès Constructeurs et héritage Construction de copie Masquage dans une hiérarchie **Polymorphisme** Compléments

**Paquetages** 

## **Héritage et constructeur de copie**

Le constructeur de copie d'une sous-classe doit invoquer explicitement le contructeur **de copie** de la super-classe

☞ Sinon c'est le constructeur par défaut de la super-classe qui est appelé ! !

### Exemple :

```
RectangleColore(RectangleColore autreRectangleColore)
{
  // Appel au constructeur de copie de la super-classe
   super(autreRectangleColore);
   // ....
}
```
©EPFL 2023 J. Sam **EPFL** 

Prélude **[Héritage](#page-0-0)** [Héritage e](#page-0-0)t [droits d'ac](#page-2-0)cès [Construct](#page-4-0)eurs et héritage [Masquage](#page-4-0) dans une hiérarchie **[Polymorph](#page-7-0)isme [Complém](#page-7-0)ents [Paquetag](#page-12-0)es** 

CS-107 – Cours 8 :– Héritage – – 29 / 68

Prélude **Héritage** 

J. Sam

Prélude

J. Sam

**EPFL** 

.

### En cours **Appel à une méthode dans une hiérarchie**

<span id="page-7-0"></span>Exemple : appel à rencontrer(Joueur) sur une objet de type Sorcier

```
Joueur toto = new Joueur(...);
Sorcier oz = new Sorcier(...);
```
oz.rencontrer(toto);

- 1. Recherche de la méthode dans la classe de l'objet
- 2. Pas trouvée dans Sorcier
- 3. Recherche de la méthode dans la hiérarchie, en commençant par la super-classe directe
- 4. Pas trouvée dans Magicien
- 5. Trouvée dans Avatar, exécution de la méthode

### Conclusions :

- ▶ C'est la variable/méthode de la classe **la plus proche** de l'objet qui sera utilisée
- $\triangleright$  et si un  $\circ$ rc avait une autre façon de rencontrer le joueur?

CS-107 – Cours 8 :– Héritage – – 31 / 68

```
Appel à une méthode dans une hiérarchie
En cours
                                   class Avatar
Héritage et
droits d'accès
                                   String nom
Constructeurs et
                                   int energie
héritage
                                   int dureeVie
Masquage dans
                                   void rencontrer(Joueur)
une hiérarchie
Polymorphisme
Compléments
                    class Elfe
                                         class Magicien
                                                               class Orc
Paquetages
                    extends Avatar | extends Avatar
                                                                 extends Avatar
                                        Baguette baguette
                                                              Arme arme
                              class Sorcier
                                 extends Magicien
                              Baton baton
                        Comment se passe l'appel à la méthode
                        rencontrer(Joueur) sur un objet de la sous-
                        classe Sorcier?
©EPFL 2023
EPFL
                                                                CS-107 – Cours 8 :– Héritage – – 30 / 68
            Les Orc font bande à part
En cours
Héritage
               ▶ Pour un Orc
Héritage et
droits d'accès
                   class Orc
Constructeurs et
                   { //...
héritage
                      private Arme monArme;
Masquage dans
                      public void rencontrer(Joueur lePauvre)
une hiérarchie
                          {
Polymorphisme
                             frapper(lePauvre); // avec monArme bien sur
Compléments
                          }
Paquetages
                   }
               ▶ Pour tous les autres :
                   class Avatar
                       1/1...public void rencontrer(Joueur unJoueur)
                          {
                             saluer(leJoueur);
                          }
                   }
                    Faut-il re-concevoir toute la hiérarchie ?
              ☞ Non, on ajoute simplement une méthode
                  rencontrer(Joueur) spéciale dans la sous-classe Orc
©EPFL 2023
```
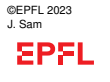

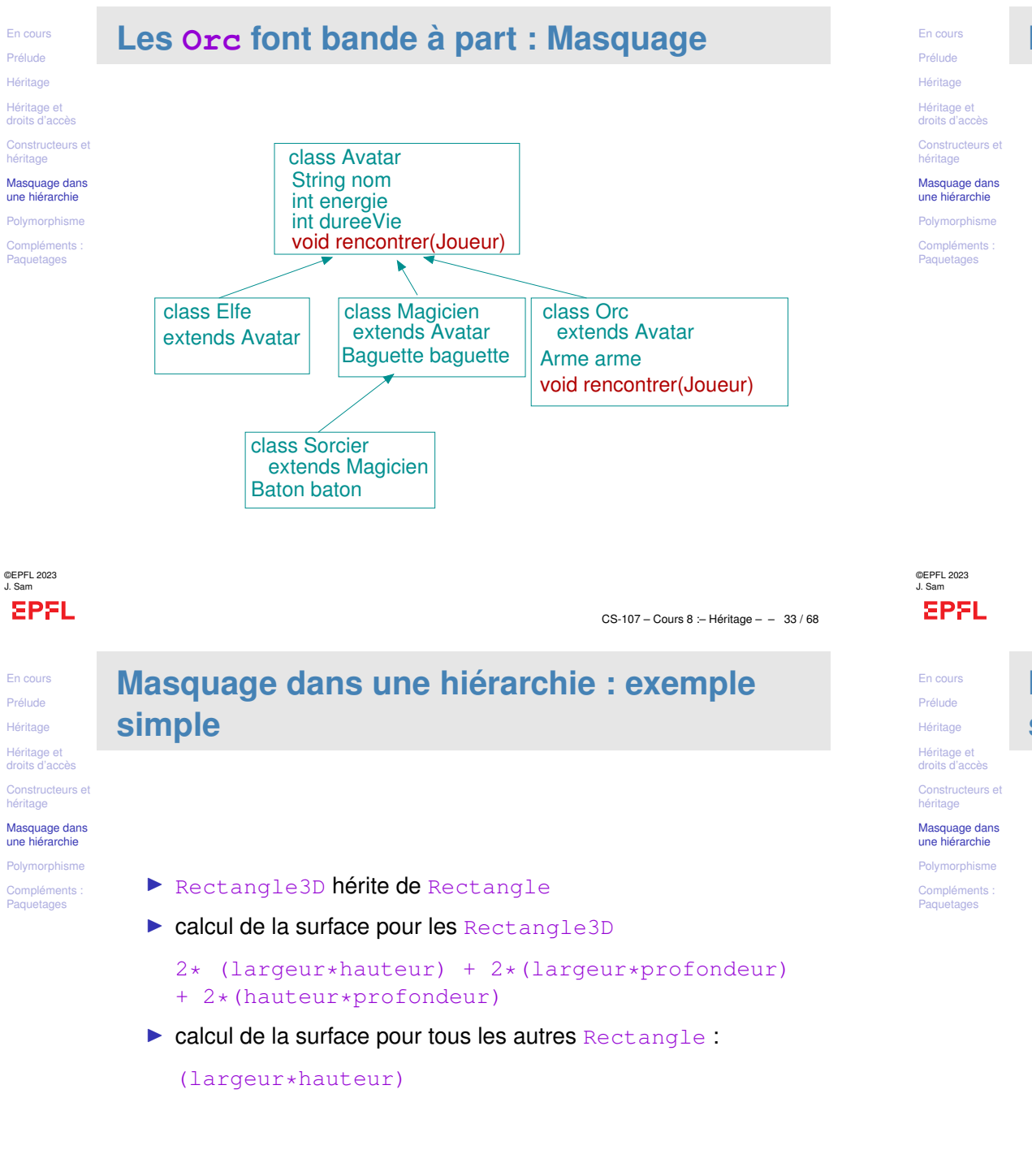

## **Masquage dans une hiérarchie**

Masquage ("shadowing" pour les variables/ "overriding" pour les méthodes) :

- ▶ Même nom de variable utilisé sur plusieurs niveaux
- ▶ Même signature de méthode utilisée sur plusieurs niveaux
- ▶ Peu courant pour les variables (... et à éviter!)
- ▶ Très utiles pour les méthodes

CS-107 – Cours 8 :– Héritage – – 34 / 68

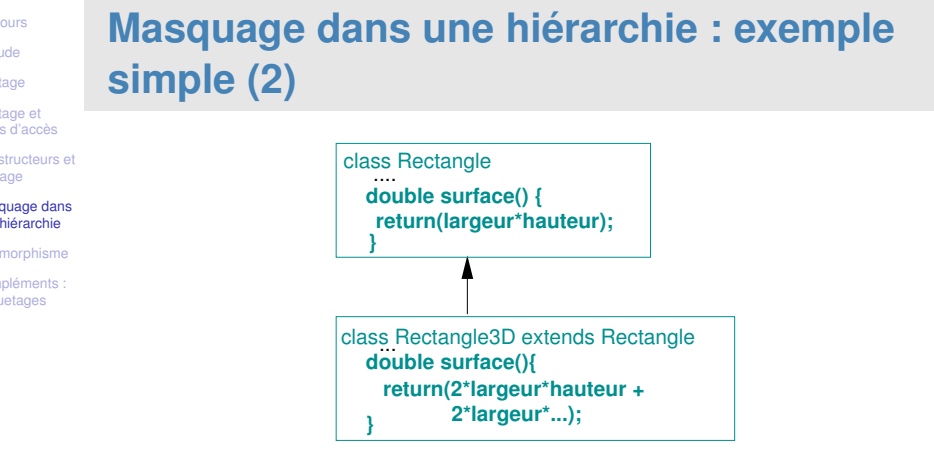

La méthode surface de Rectangle3D **masque** celle de Rectangle

- ▶ Un objet de type Rectangle3D n'utilisera donc **jamais** la méthode surface de la classe Rectangle
- ▶ Vocabulaire OO :
	- ▶ Méthode héritée = méthode générale, *méthode par défaut*
	- ▶ Méthode qui masque la méthode héritée = *méthode spécialisée*

©EPFL 2023 J. Sam **EPFL** 

```
En cours
Prélude
```
## **Accès à une méthode masquée**

**Héritage** Héritage et droits d'accès

Constructeurs et héritage

Masquage dans une hiérarchie

**Polymorphisme** 

- **Compléments** Paquetages
- ▶ Il est parfois souhaitable d'accéder à une méthode/un attribut caché(e)
- $\blacktriangleright$  Exemple :
	- ▶ surface des Rectangle3D ayant une profondeur nulle (largeur\*hauteur)
		- **■** identique au calcul de surface pour les Rectangle
- ▶ Code désiré :
	- 1. Objet non-Rectangle3D :
		- ▶ Méthode générale (surface de Rectangle)
	- 2. Objet Rectangle3D :
		- ▶ Méthode spécialisée (surface de Rectangle3D)
	- 3. Objet Rectangle3D de profondeur nulle :
		- ▶ D'abord la méthode spécialisée
		- ▶ Ensuite appel à la méthode générale depuis la méthode spécialisée

```
©EPFL 2023
J. Sam
EPFL
```
En cours Prélude **[Héritage](#page-0-0)** [Héritage e](#page-0-0)t [droits d'ac](#page-2-0)cès CS-107 – Cours 8 :– Héritage – – 37 / 68

# <span id="page-9-0"></span>**Les avatars rencontrent le joueur**

```
Constructeurs et
héritage
Masquage dans
une hiérarchie
```
{

[Polymorph](#page-7-0)isme Résolution [dynamique](#page-9-0) des

```
liens
Compléments
Paquetages
```

```
public static void main(String[] args)
   Joueur leJoueur = new Joueur(...);
   Avatar[] lesAvatars = new Avatar[3];
   lesAvators[0] = new Elfe(...); // Correct ?lesAvatars[1] = new Ore(...);
```

```
\text{lesAvatars}[2] = \text{new Sorcier}(\dots);
```
**for** (**int** i=0; i < lesAvatars.length; ++i)

lesAvatars[i].rencontrer(leJoueur);

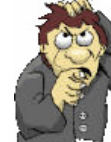

{

} }

```
Peut-on mettre un Sorcier dans un tableau
d'Avatar ?
```
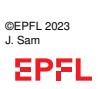

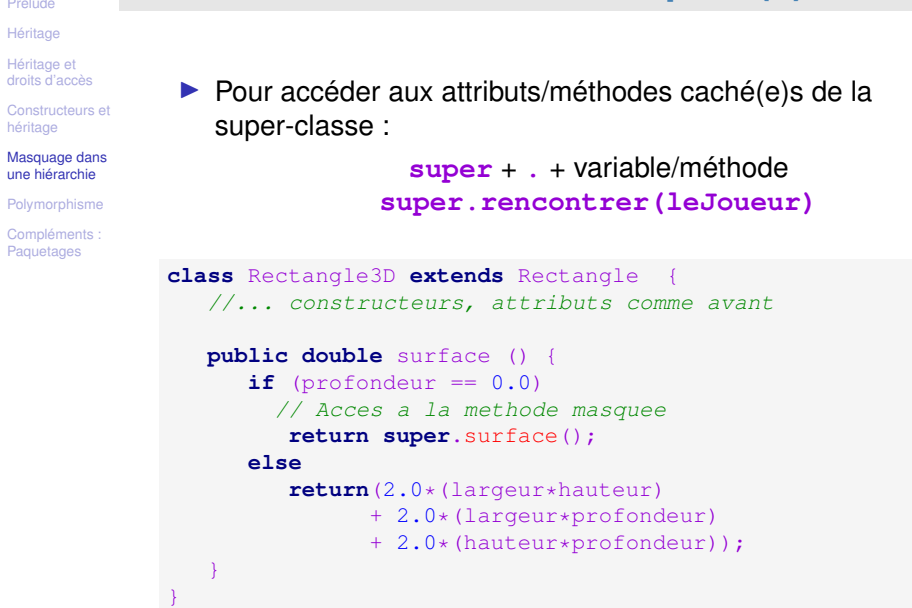

**Accès à une méthode masquée (2)**

©EPFL 2023 J. Sam **EPFL** 

Hérita

Masqu

Résolu

liens

En cours Prélude Héritage Héritage et droits d'accès Constructeurs héritage

une hiérarchie Polymorphier Compléments **Paquetages** 

CS-107 – Cours 8 :– Héritage – – 38 / 68

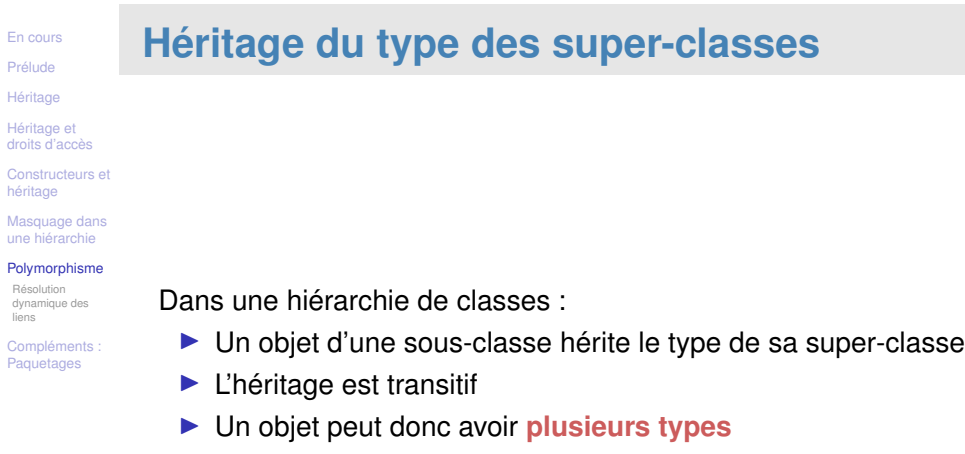

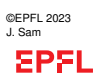

### En cours Prélude **Héritage** Héritage et droits d'accès héritage

### Constructeurs et Masquage dans une hiérarchie

Polymorphisme Résolution

liens **Compléments Paquetages** 

**L'opérateur instanceof**

### L'opérateur logique instanceof permet de **tester le type d'un objet** :

dynamique des Sorcier oz = **new** Sorcier(...); **boolean** b;

- b = (oz **instanceof** Sorcier); // true
- b = (oz **instanceof** Magicien); // true
- b = (oz **instanceof** Avatar); // true
- b = (oz **instanceof** Elfe);// false

Il est donc permis d'affecter Sorcier à une variable de type Magicien ou Avatar :

```
Sorcier oz = new Sorcier(...);
Magicien unMagicien = oz; // OK
Avatar unAvatar = oz; // OK
Orc unOrc= oz; // Erreur
```
<span id="page-10-0"></span>**Résolution dynamique des liens**

©EPFL 2023 J. Sam **SPFL** 

CS-107 – Cours 8 :– Héritage – – 41 / 68

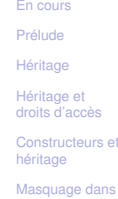

liens **[Compléme](#page-10-0)nts [Paquetag](#page-12-0)es** 

#### age dans une hiérarchie

[Polymorph](#page-7-0)isme Résolution [dynamique](#page-9-0) des

Java met en oeuvre le principe de la **"résolution dynamique des liens"**

☞ C'est le type effectif et non le type apparent qui est pris en compte

Un petit exemple (cruel mais illustratif) sur les transparents suivants ...

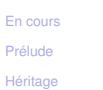

Héritage et droits d'accès Constructeurs et héritage Masquage dans une hiérarchie Polymorphisme Résolution dynamique des liens **Compléments Paquetages** 

©EPFL 2023 J. Sam

**EPFL** 

En cours Prélude **Héritage** Héritage et droits d'accès

héritage

Résolution dynamique des liens Complément **Paquetages** 

## **Choix de la méthode à exécuter**

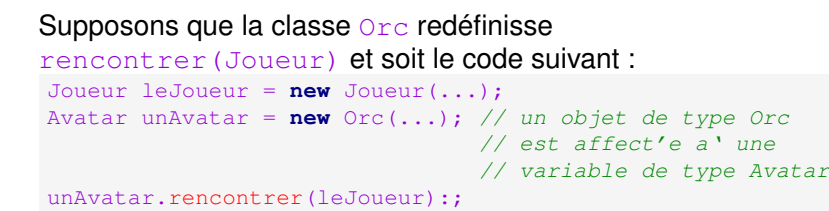

Quelle méthode rencontrer(Joueur) va être exécutée ?

En fait, la méthode à exécuter peut être choisie de 2 façons :

- 1. Résolution *statique* des liens :
	- ▶ Le type apparent (type de la variable) est déterminant
	- ▶ unAvatar est *déclarée* comme une *variable* de type Avatar
	- $\triangleright$  Choix de la méthode de la classe  $\Delta v$  at a r (l'avatar salue le joueur)
- 2. Résolution *dynamique* des liens :
	- ▶ Le type effectif (celui de l'objet effectivement stocké dans la variable) est déterminant
	- ▶ unAvatar contient un *objet* de type Orc
	- $\triangleright$  Choix de la méthode de la classe  $\circ$ rc (l'orc use de son arme sur le joueur)

CS-107 – Cours 8 :– Héritage – – 42 / 68

Constructeurs et Masquage dans une hiérarchie Polymorphisme **Résolution dynamique des liens - Exemple (1)** Soit la hiérarchie de classes suivante : class Animal { protected boolean mort;

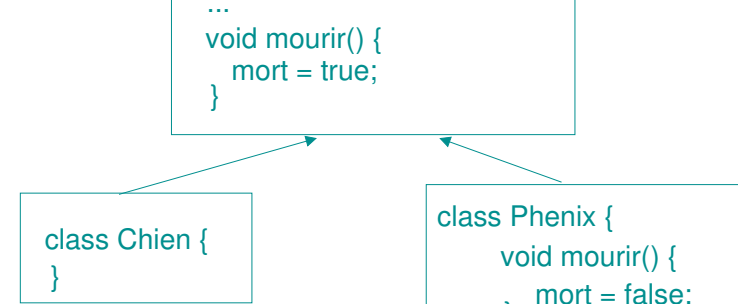

}

}

Le chien n'a pas de 2eme chance!

Le phenix renait de ses cendres

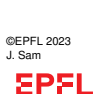

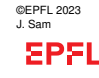

En cours Prélude **Héritage** Héritage et droits d'accès

Constructeurs et héritage Masquage dans une hiérarchie Polymorphisme Résolution dynamique des liens **Compléments Paquetages** 

}

## **Résolution dynamique des liens - Exemple (2)**

### Soit maintenant la classe suivante :

```
class Assassin {
  public tuer(Animal a1, Animal a2) {
      a1.mourir();
      a2.mourir();
   }
```
### Que ce passe-t-il lors de l'exécution du code suivant ?

```
Assassin leMechant = new Assassin(...);
Chien pauvreChien = new Chien(...);
Phenix pauvrePhenix = new Phenix(...);
leMechant.tuer(pauvreChien, pauvrePhenix);
```
©EPFL 2023 J. Sam **EPFL** 

En cours Prélude **[Héritage](#page-0-0)** [Héritage e](#page-0-0)t [droits d'ac](#page-2-0)cès [Construct](#page-4-0)eurs et héritage [Masquage](#page-4-0) dans une hiérarchie **[Polymorph](#page-7-0)isme** Résolution [dynamique](#page-9-0) des liens **[Compléme](#page-10-0)nts [Paquetag](#page-12-0)es** 

CS-107 – Cours 8 :– Héritage – – 45 / 68

### **Polymorphisme**

### Les deux ingrédients :

- ▶ héritage du type dans une hiérarchie de classes,
- ▶ et résolution dynamique des liens

permettent de mettre en oeuvre ce que l'on appelle le **polymorphisme**.

- ▶ Un même code s'exécute de façon différente selon la donnée à laquelle il s'applique.
- ☞ Nous y reviendrons plus en détail au cours prochain

# **Résolution dynamique des liens - Exemple (3)**

#### ▶ Avec la résolution "statique" des liens, dans Assassin.tuer, ce serait toujours Animal.mourir() qui serait appelé (**c'est le type apparent des variables qui décide**)

```
■ Le phénix meurt comme un vulgaire animal
```
- ▶ Avec la résolution "dynamique" des liens, dans Assassin.tuer, Animal.mourir() est appelée pour le chien (car il ne sait mourir que de cette façon) mais Phenix.mourir() est appelée pour le phénix (**c'est le type effectif qui décide**)
	- ☞ Le chien meurt, le phénix survit !
	- ☞ C'est ce qui va se passer en Java

```
©EPFL 2023
J. Sam
EPFL
```
En co Prélu

Hérita droits

Masq une h

dynar liens Comp Paque

En cours Prélude **Héritage** Héritage et droits d'accès Constructeurs et héritage Masquage dans une hiérarchie Polymorphisme Résolution dynamique des liens **Compléments Paquetages** 

CS-107 – Cours 8 :– Héritage – – 46 / 68

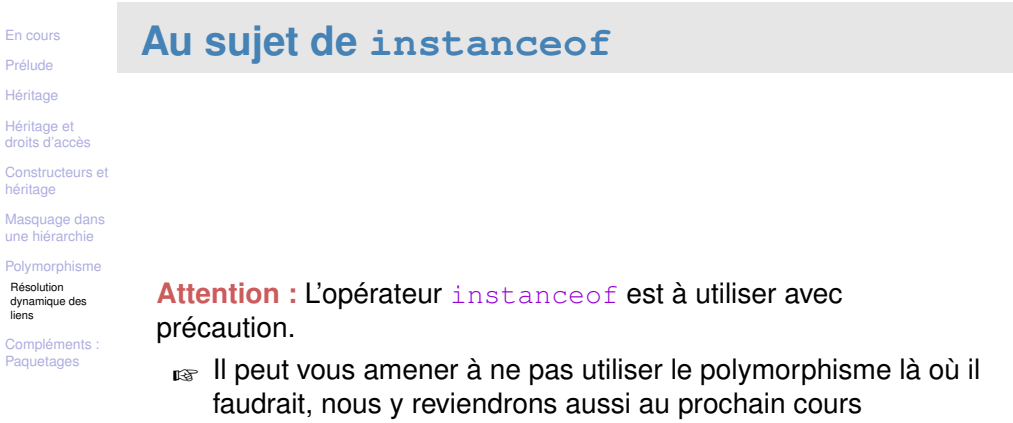

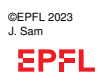

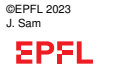

.

liens **Compléments Paquetages** 

## **Ce que j'ai appris aujourd'hui**

©EPFL 2023 J. Sam **EPFL** 

- ▶ Que l'on peut réduire la duplication de code et reproduire de bon modèles de la réalité en utilisant des **hiérarchies de classe**
- ▶ Qu'une sous-classe hérite des membres de ses classes parentes ainsi que de leurs types
- ▶ Que la construction d'objets dans le cadre de l'héritage obéit à des règles précises (super(...) en Java)
- ▶ Qu'en Java, pour que la notion d'héritage soit établie il faut avoir recours à extends
- ▶ Par quel mécanisme on peut gérer le masquage de variables et de méthodes dans une hiérarchie de classes
- ▶ Que Java implémente le principe de **résolution dynamique des liens** : le type de l'objet, plutôt que le type de la variable qui référence l'objet détermine la méthode à exécuter
- ☞ Je peux maintenant **améliorer la modularisation** de mes programmes orientés objet en Java

CS-107 – Cours 8 :– Héritage – – 49 / 68

## <span id="page-12-1"></span><span id="page-12-0"></span>**Notion de paquetage**

En Java, il est possible de regrouper les classes en paquetages (bibliothèques). Les paquetages ont une incidence sur la gestion des droits d'accès.

☞ On met usuellement dans un même paquetage des classes relatives à un concept commun

Pour les programmes de taille importante auxquels plusieurs programmeurs contribuent, la notion de paquetage permet notamment :

- $\blacktriangleright$  une meilleure organisation;
- ▶ d'éviter des conflits de noms.

Si l'on ne fait rien de particulier, les classes que l'on programme se trouvent de facto dans un paquetage : le paquetage par défaut.

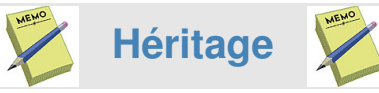

Spécifier un *lien d'héritage* :

class SousClasse **extends** SuperClasse {...}

*Droits d'accès* : protected accès autorisé au sein de la hiérarchie (et dans toutes les classes du même paquetage)

*Masquage/Shadowing* : un même attribut (ou méthode statique) peut être présent dans une sous-classe et une super-classe *Redéfinition/Overriding* : une méthode d'instance peut-être présente dans une sous-classe et une super-classe

Accès à un *membre masqué/redéfini* : super.membre

Le constructeur d'une sous classe doit faire appel au *constructeur de la super classe* :

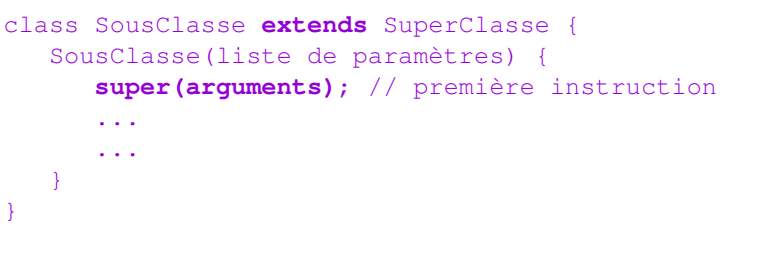

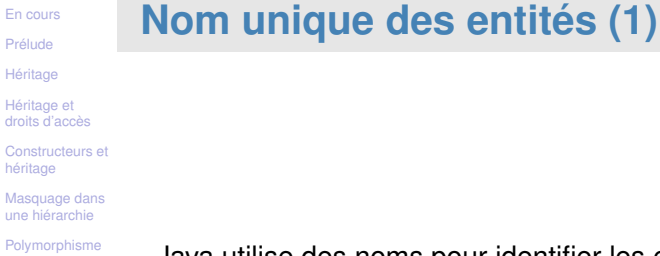

Compléments : **Paquetages** 

Java utilise des noms pour identifier les entités du programme : classes, interfaces, etc.

**Ces noms doivent être uniques**, faute de quoi il y a ambiguïté

☞ si plusieurs entités ont le même nom, comment savoir laquelle utiliser ?

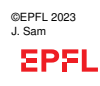

©EPFL 2023 J. Sam

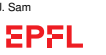

## **Nom unique des entités (2)**

### Lorsqu'on écrit un programme de A à Z, garantir l'unicité des noms est possible.

Mais que faire lorsqu'on écrit des bibliothèques ayant pour but d'être utilisées par des milliers de programmeurs, dans autant de programmes différents ?

☞ la bibliothèque standard de Java 17 comporte plus de 4500 classes et interfaces publiques, donc autant de noms !

Comment garantir l'absence de conflit avec les noms choisis par tous les programmeurs utilisant cette bibliothèque ?

#### ©EPFL 2023 J. Sam **EPFL**

CS-107 – Cours 8 :– Héritage – – 53 / 68

## En cours Prélude

#### **[Héritage](#page-0-0)** [Héritage e](#page-0-0)t [droits d'ac](#page-2-0)cès [Construct](#page-4-0)eurs et héritage [Masquage](#page-4-0) dans

une hiérarchie [Polymorph](#page-7-0)isme **[Complém](#page-9-0)ents** [Paquetag](#page-12-0)es

## **Mauvaise solution : préfixes**

Idée : préfixer tous les noms par une chaîne qu'on espère globalement unique.

Par exemple, l'interface **Map** pour les tables associatives pourrait être nommée **CollMap** (fait partie de « Collections » en Java), tandis que la classe **Map** des cartes pourrait être nommée **CartoMap**.

Plusieurs problèmes :

- $\blacktriangleright$  ils devraient être longs pour être uniques, mais
- ▶ ils devraient être courts pour ne pas gêner, et
- ▶ ils doivent être utilisés même en l'absence de conflit puisqu'ils font partie du nom !
- ☞ Pour tenter de parer à ces problèmes, Java offre la notion de **paquetage** (« packages »)

#### ©EPFL 2023 J. Sam **EPFL**

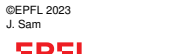

#### CS-107 – Cours 8 :– Héritage – – 55 / 68

## **Conflit de noms : exemple**

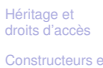

En cours Prélude **Héritage** 

Constructeurs et héritage Masquage dans une hiérarchie

Polymorphisme Compléments : **Paquetages** 

La notion de table associative (« map » en anglais) est une structure de données très couramment utilisée en programmation.

☞ La bibliothèque Java possède ainsi une interface **Map** utilisée de façon extensive

Le mot « map » désigne aussi une carte en anglais

- ☞ Un programme cartographique a donc de très grandes chances de comporter une classe ou une interface nommée également **Map**
- ☞ comment distinguer ces deux utilisations du même nom si un seul programme a besoin des deux ?

#### ©EPFL 2023 J. Sam **EPFL**

En cours Prélude

CS-107 – Cours 8 :– Héritage – – 54 / 68

### **Paquetage**

Héritage

Héritage et droits d'accès

Constructeurs et

Polymorphisme Compléments : Paquetages

héritage Masquage dans une hiérarchie

Un paquetage est une entité nommée qui contient un certain nombre de types (classes et/ou interfaces).

Au début de chaque fichier source, il est possible de spécifier le paquetage dans lequel placer les classes et interfaces qu'il contient au moyen de l'instruction :

package nomDuPaquetage;

### Exemple :

**package** collections;

**public interface** Map { ... }

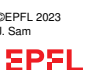

## **Noms qualifiés**

Le **nom complètement qualifié** («fully-qualified name ») d'un type déclaré à l'intérieur d'un paquetage inclut le nom de ce dernier

### Exemple :

collections.Map

est le nom complètement qualifié du type **Map** ainsi déclaré : **package** collections;

**public interface** Map {

... }

Les paquetages jouent donc un **rôle similaire aux préfixes**, avec l'avantage de pouvoir être **omis dans la majorité des cas**.

©EPFL 2023 J. Sam **EPFL** 

En cours Prélude **[Héritage](#page-0-0)** [Héritage e](#page-0-0)t CS-107 – Cours 8 :– Héritage – – 57 / 68

**Importation**

#### [droits d'ac](#page-2-0)cès [Construct](#page-4-0)eurs et héritage [Masquage](#page-4-0) dans une hiérarchie **[Polymorph](#page-7-0)isme [Complém](#page-9-0)ents** [Paquetag](#page-12-0)es

Pour éviter de devoir utiliser la version complètement qualifiée des noms définis dans un autre paquetage, il est possible d'importer les noms utilisés, au moyen de l'énoncé import

L'exemple précédent peut s'écrire :

**package** wordprocessor; **import** collections.Map; **class** Dictionary **implements** Map { ... }

## **Noms qualifiés**

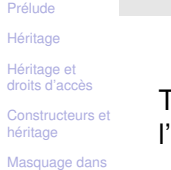

En cours

une hiérarchie Polymorphisme Compléments : Paquetages

Tous les noms d'un paquetage sont utilisables sans préfixe à l'intérieur de ce même paquetage.

C'est aussi vrai si un paquetage est réparti sur plusieurs fichiers !

**package** collections; **public class** HashMap **implements** Map { ... }

A l'**extérieur** d'un paquetage donné, les noms **publics** de ce dernier sont utilisables en **version totalement qualifiée**.

Exemple :

**package** wordprocessor;

**class** Dictionary **implements** collections.Map { ... }

```
©EPFL 2023
J. Sam
EPFL
```
Prélude

CS-107 – Cours 8 :– Héritage – – 58 / 68

#### En cours Héritage Héritage et droits d'accès Constructeurs et héritage Masquage dans une hiérarchie **Polymorphisme** Compléments : Paquetages **Importation (2)** Il est interdit d'importer deux noms identiques, ou de définir un nom identique à un nom importé : **package** wordprocessor; **import** collections.Map; **import** cartography.Map; // NON !!

Tous les énoncés import doivent apparaître juste après l'énoncé package (et nulle part ailleurs).

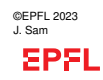

CS-107 – Cours 8 :– Héritage – – 59 / 68

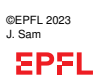

## **Importations multiples**

Il est aussi possible d'importer la totalité des noms d'un paquetage au moyen de l'astérisque. Exemple :

#### **import** java.util.\*;

- ☞ importe la totalité des noms du paquetage java.util (**Map**, **Set**, **Scanner**, et beaucoup d'autres !)
- ☞ Déconseillé, car il devient alors difficile de savoir quel ensemble de noms est importé, et il peut même changer au cours du temps !

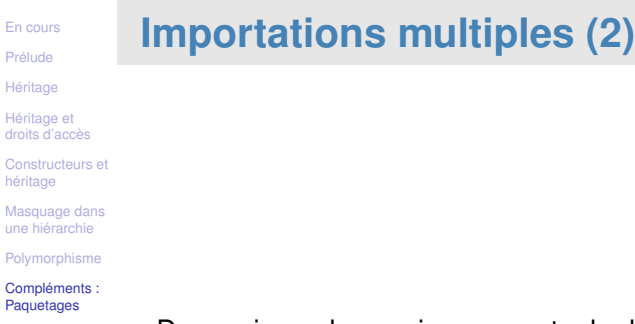

De nos jours, les environnements de développement comme Eclipse gèrent automatiquement les importations.

#### ©EPFL 2023 J. Sam **EPFL**

En cours Prélude

une  $P_0$ Com Pagu

CS-107 – Cours 8 :– Héritage – – 62 / 68

### J. Sam **EPFL**

©EPFL 2023

En cours Prélude **[Héritage](#page-0-0)** [Héritage e](#page-0-0)t [droits d'ac](#page-2-0)cès [Construct](#page-4-0)eurs et héritage [Masquage](#page-4-0) dans une hiérarchie **[Polymorph](#page-7-0)isme** 

**[Complém](#page-9-0)ents** [Paquetag](#page-12-0)es

# **Règles de visibilité**

Les paquetages influencent la visibilité des noms :

- 1. Les types des classes ou interfaces qui ne sont pas déclarées **public** sont visibles uniquement dans le paquetage dans lequel ils sont déclarés.
- 2. Les membres qui ne sont déclarés ni **public** ni **private** sont visibles dans le paquetage dans lequel leur propriétaire est déclaré.
- 3. Les membres qui sont déclarés **protected** sont visibles dans le paquetage dans lequel leur propriétaire est déclaré, et dans toutes les sous-classes, indépendamment de leur paquetage

## **Hiérarchie de paquetages**

#### **Héritage** Héritage et droits d'accès

Constructeurs et

héritage Masquage dans une hiérarchie

**Polymorphisme** 

Les paquetages peuvent être organisés en hiérarchie, c-à-d qu'un paquetage peut contenir d'autres paquetages, et ainsi de suite.

**Compléments** Paquetages

Par exemple, il existe un paquetage standard nommé java, dans lequel se trouvent plusieurs sous-paquetages comme java.lang et java.util

A l'intérieur de ce dernier se trouvent aussi bien des classes et interfaces (p.ex. **List**, **Map**) que d'autres sous-paquetages comme java.util.concurrent.

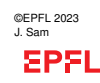

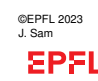

CS-107 – Cours 8 :– Héritage – – 61 / 68

## **Répertoires et fichiers**

Le contenu d'un paquetage peut être réparti sur plusieurs fichiers. Chacun d'entre-eux doit commencer avec un énoncé package approprié.

Les fichiers doivent être placés dans des répertoires **portant le nom du paquetage** .

Par exemple, si l'interface **Map** est déclarée à l'intérieur d'un fichier débutant ainsi : **package** java.util;

**public interface** Map { ... }

alors ce fichier doit être stocké dans un répertoire nommé util, lui-même placé dans un répertoire nommé java.

Et bien entendu, le fichier doit être nommé Map. java

#### ©EPFL 2023 J. Sam **EPFL**

En cours Prélude **[Héritage](#page-0-0)** [Héritage e](#page-0-0)t [droits d'ac](#page-2-0)cès [Construct](#page-4-0)eurs et héritage [Masquage](#page-4-0) dans une hiérarchie **[Polymorph](#page-7-0)isme [Complém](#page-9-0)ents** [Paquetag](#page-12-0)es

CS-107 – Cours 8 :– Héritage – – 65 / 68

## **Importation statique**

Le mot-clef import peut aussi être suivi du mot-clef static pour importer les noms des membres statiques de classes (ou interfaces) sans devoir nommer à chaque fois la classe (ou l'interface). On nomme cela **importation statique**.

Attention, ce type d'importation n'a rien à voir avec les paquetages !

L'astérisque peut également être utilisée pour importer la totalité des membres statiques.

# **Nommage de paquetages**

Prélude **Héritage** 

En cours

Héritage et droits d'accès

Constructeurs et héritage Masquage dans une hiérarchie

Polymorphisme Compléments : Paquetages

Utiliser des paquetages ne fait que repousser un peu plus loin le problème de l'unicité des noms ...

☞ Comment éviter que deux programmeurs définissent des paquetages de même nom ?

**Idée** : utiliser le nom de domaine Internet de l'organisation (unique), inversé, comme préfixe du nom de paquetage.

Exemple : le nom de domaine de l'EPFL est epfl.ch

☞ Tous les paquetages développés à l'EPFL peuvent commencer par ch.epfl

### Exemple : ch.epfl.collections

Problème : les organisations sont renommées, rachetées (Sun par Oracle, p.ex.), disparaissent, etc.

```
©EPFL 2023
J. Sam
 SPFL
```
CS-107 – Cours 8 :– Héritage – – 66 / 68

## **Importation statique (2)**

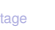

En cours Prélude Héri Héritage et

héritage

une hiérarchie Polymorphisme Compléments : Paquetages

droits d'accès Constructeurs et Masquage dans

Par exemple, la classe Math (du paquetage java.lang) possède un champ statique nommé PI contenant la constante du même nom, et des méthodes comme sin, cos etc.

Pour utiliser ces membres statiques, on peut bien entendu les préfixer du nom de la classe : Math.PI, Math.sin(...) etc. Mais il est aussi possible de les importer statiquement puis de les utiliser ensuite sans préfixe :

**import static** java.lang.Math.sin;

```
class MyClass {
double sin2(double x) {
return sin(x) * sin(x);
 }
}
```
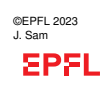

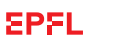